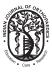

## **Formatting References for Scientific Manuscripts**

While references are an essential and integral part of a scientific manuscript, format and style of references are as varied as the number of journals currently present. International Committee of Medical Journal Editors in their latest recommendations for publication,<sup>1</sup> advice authors to quote original references whenever possible. We would recommend the readers to go through these guidelines as they are given in sufficient detail to submit a good set of references including styling. Other resources for citing references include the PubMed section<sup>2</sup> which gives samples of formatting of different reference types and the eBook: Citing Medicine,<sup>3</sup> published by the U. S. National Library of Medicine, which gives assistance and rules to authors, editors, publishers and librarians for formatting of references for different reference types.

References are formatted in two basic styles - the Vancouver style which is numeric (more commonly used in medical journals) and Harvard which uses author-date style (more commonly used in natural and Social sciences journals).<sup>4</sup> Parts and order of the parts cited differ on what the author is citing (reference type) and the journal that is being submitted to. The most common types of references include journal article, book, book section or chapter, dissertation, monograph, and webpage. As an example, for a journal article, the parts of a reference in the sequence include authors, article title, journal title, date of publication, volume, issue, and location/pagination. Each journal has its own modification of the format for each part and the punctuation marks, or their lack of, between the parts. Formatting style in each part of a reference could involve placement of selected punctuation marks, bold and italics enhancements, alphabetical order or sequential ordering of references and style of citing in the text, making the combination of variations that create a unique reference style as large in number as the number of journals currently published. It is not clear why such a system has evolved, but it requires considerable attention to detail to get the formatting correct and is time-consuming for the author. The tradition of the journal has been thought as one of the reasons.4 In manuscripts submitted for the Indian Journal of Orthopaedics (IJO), the reference section carries the most formatting errors committed by authors.

The advantage of having a constant style within a journal is two-fold, apart from an esthetic appearance of references across all articles published by the journal. Ease of reading the references at the end of each article and ease of finding reference part by the reader if he/she is used to the format and plans to look up the reference. As a student/professional in the medical field, one would require attention to finer details of his/her research work as well as in their clinical practice and hence exercising attention to the references would help improve those skills. Such a wide variation in the styles of references has also benefitted some software companies who deal with reference managers (RMs). Some RMs are free for use, and the authors are advised to use different RMs to see which one suits their needs best. While some RMs are cloud based, others are computer based and do not require an internet connection while some others are cloud and computer based. The variation in the style of references across journals appears unlikely to be standardized to a single universal format in the near future.

The Citation Style Language (CSL) is an XML-based computer language developed to standardize formatting of citations and references in manuscripts submitting to journals. They are text application editable files which are imported into RMs. An increasing number of RMs use CSL to help users format their list of references according to individual journal guidelines. However, not all journals are supported by CSL files.

There are two main repositories for access to CSL files - One by GitHub<sup>5</sup> and the other by Zotero<sup>6</sup> developed by Corporation for Digital Scholarship and Roy Rosenzweig Center for History and New Media. These contain more than 8500 styles of references. Authors using Zotero, Mendeley, RefWorks, Papers, CrossRef, Bibliography, and some 42 other RMs can use these CSL files to manage references within them. IJO did not have a CSL file until now in both the repositories. In this scenario, there are a few options for the authors preparing references for a manuscript. First, to type and style references manually which would take a long time and prone to human errors. Second, a CSL file similar to IJO may be selected from the repository and used and later manually edited, if any needed. However, this involves searching for an exact match of style for a journal registered in the repository of CSL files. Third, there are RMs with inbuilt options to format references while citing in the text. This option is independent of CSL. The disadvantage here is that the author is bound by the list of reference styles already loaded within the software. They may not be able to add new formats. Fourth, some RMs allow authors to prepare a style, but this would take some time to prepare if the style is not already inbuilt. As a fifth option, a CSL file that is close to IJO may be chosen, and the code of this file tweaked with minor editing to convert it for use with IJO. To do that, the author must be familiar with programming or editing of HTML/XML files since HTML is a language that is closer to XML.

Zotero's repository<sup>7</sup> website has a user-friendly interface in which such searches are easier to perform. It has 9357 styles stored in the repository at the time of writing this

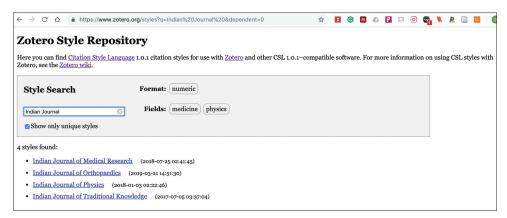

Figure 1: Screenshot of browser shows the web address and search words used to retrieve Citation Style Language file for Indian Journal of Orthopaedics

| 176 | Ref | References <sup>1-6</sup>                                                            |  |
|-----|-----|--------------------------------------------------------------------------------------|--|
| 177 | 1.  | Abouelsoud MM, Abdelhady A, Elshazly O. Anatomic physeal-sparing technique           |  |
| 178 |     | for medial patellofemoral ligament reconstruction in skeletally immature patients    |  |
| 179 |     | with ligamentous laxity. Eur J Orthop Surg Traumatol 2015;25(5):921-26.              |  |
| 180 | 2.  | Badziak D, Martins LEAM, Ioshizumi L, Mulinari-Brenner F, Moritz S, Baena-Del        |  |
| 181 |     | Valle JA, et al. [Glomus tumour of the lung: a case report and literature review].   |  |
| 182 |     | Ann Thorac Surg 2015;7(5):95-97.                                                     |  |
| 183 | 3.  | Calonje EJ, Fletcher CDM. Tumours of Blood Vessels. In: Fletcher CDM, editor.        |  |
| 184 |     | Diagnostic Histopathology of Tumors Philadelphia, PA: Saunders/Elsevier; 2013.       |  |
| 185 |     | pp. 75-77.                                                                           |  |
| 186 | 4.  | Mirra J, editor. Bone Tumors : Clinical, Radiologic, and Pathologic Correlations 1st |  |
| 187 |     | ed. Philadelphia: Lea & Febiger; 1989                                                |  |
| 188 | 5.  | Allen Institute for Artificial Intelligence: Semantic Scholar.                       |  |
| 189 |     | https://www.semanticscholar.org/. [Last accessed on 2019 Mar 6 ]                     |  |
| 190 | 6.  | Van Eck NJ, Waltman L. VOS Viewer verion 1.6.10. http://www.vosviewer.com/.          |  |
| 191 |     | Published 2019                                                                       |  |
| L   |     |                                                                                      |  |

Figure 2: Examples of format of references and their citation in text for the Indian Journal of Orthopaedics

article on March 17, 2019. There are 1924 unique styles through which one can search if their required journal is listed. Zotero draws CSL files from GitHub into their repository. Hence, if a file is created in GitHub, it is drawn into Zotero by default. CSL Project<sup>8</sup> is a website sponsored by four well known RMs. These are Zotero, Mendeley,9 Papers,<sup>10</sup> and RefWorks.<sup>11</sup> This website gives detailed specifications and documentation of CSL language if one is interested in coding these files. If one is proficient with XML, they can create a style and submit it to the GitHub website for others to benefit. Editing is easier if one uses the Zotero RM as it has an inbuilt option to edit style. It can be done even in other managers or with the use of a standard text editing application in Windows or Mac operating systems. Once a new CSL file is developed, in order to publish it, it has to be validated by CSL validator website<sup>12</sup> and submitted at the GitHub site for accepting into the repository. Even finer details like number of author names before et al. while formatting reference, punctuation marks and their placement, style of each part

of the reference and each style of the reference, etc., can be edited accurately.

Once developed, the output of references and citations is remarkably consistent, and too much time need not be directed to editing the punctuation marks and styling of the references and citations while preparing the manuscript. The only hurdle after this would be to get full details of the references reliably and accurately into the RM database while importing the references. The author needs to check that the references were properly imported into the database. If verified, they may be used any number of times with precision. With appropriate selection, the citing as well as the list of references can be formatted according to the journal that is being considered, for submission. Those who are already using RMs may be well aware of the advantages and the time such CSL files can save while preparing a manuscript.

We are happy to inform that a CSL file for IJO has now been created in the GitHub repository<sup>1</sup> and Zotero Styles repository<sup>3</sup> and it can be used by authors using the RMs listed in the CSL website and benefit from its use. The direct link of the file in the repository is given<sup>13</sup> [Figure 1]. Basic users of RMs may download it through their RMs by selecting Indian Journal of Orthopaedics option. Advanced users who know where to place this file may access using the weblink given. Examples of reference style and citation for IJO are given in Figure 2.

## Srinivas B S Kambhampati, Lalit Maini<sup>1</sup>

Sri Dhaatri Orthopaedic, Maternity and Gynaecology Center, Vijayawada, Andhra Pradesh, <sup>1</sup>Department of Orthopaedics, Maulana Azad Medical College, New Delhi, India

Address for correspondence: Dr. Srinivas B S Kambhampati, "Sri Dhaatri", 23, 2nd Lane, SKDGOC, Vijayawada - 520 008, Andhra Pradesh, India. E-mail: kbssrinivas@gmail.com

## References

 International Committee of Medical Journal Editors. Recommendations for the Conduct, Reporting, Editing, and Publication of Scholarly Work in Medical Journals; 2018. Available from: http://www.icmje.org/icmje-recommendations. pdf. [Last accessed on 2019 Mar 23].

- U.S. National Library of Medicine. Samples of Formatted References for Authors of Journal Articles. Available from: https://www.nlm.nih.gov/bsd/uniform\_requirements.html. [Last accessed on 2019 Mar 23].
- Patrias K, Wendling D. Citing Medicine. 2<sup>nd</sup> ed. The NLM Style Guide for Authors, Editors, and Publishers; 2007. Available from: https://www.ncbi.nlm.nih.gov/books/NBK7256/. [Last accessed on 2019 Mar 23].
- Harries AD, Kumar AM, Satyanarayana S, Bissell K, Hinderaker SG, Edginton M, *et al.* References for scientific papers: Why not standardise to one global style? Public Health Action 2013;3:255-7.
- GitHub. Available from: https://www.github.com/citation-stylelanguage/styles. [Last accessed on 2019 Mar 17].
- Zotero. Available from: https://www.zotero.org/. [Last accessed on 2019 Mar 17].
- Zotero Styles Repository. Available from: https://www.zotero. org/styles. [Last accessed on 2019 Mar 17].
- Citation Style Language. Available from: https://www. citationstyles.org/. [Last accessed on 2019 Mar 17].
- Mendeley. Available from: https://www.mendeley.com/. [Last accessed on 2019 Mar 17].
- Papers. Available from: https://www.papersapp.com/. [Last accessed on 2019 Mar 17].

- RefWorks. Available from: https://www.refworks.proquest.com/. [Last accessed on 2019 Mar 17].
- 12. Citation Style Validator. Available from: https://www.validator. citationstyles.org/. [Last accessed on 2019 Mar 17].
- Kambhampati SB. CSL File. Indian J Orthop. Available from: https://www.zotero.org/styles/indian-journal-of-orthopaedics. [Last accessed on 2019 Mar 21].

This is an open access journal, and articles are distributed under the terms of the Creative Commons Attribution-NonCommercial-ShareAlike 4.0 License, which allows others to remix, tweak, and build upon the work non-commercially, as long as appropriate credit is given and the new creations are licensed under the identical terms.

| Access this article online |                               |  |  |
|----------------------------|-------------------------------|--|--|
| Quick Response Code:       | Website:<br>www.ijoonline.com |  |  |
|                            | DOI:                          |  |  |
|                            | 10.4103/ortho.IJOrtho_197_19  |  |  |

How to cite this article: Kambhampati SB, Maini L. Formatting references for scientific manuscripts. Indian J Orthop 2019;53:381-3.